#### One firmware to monitor 'em all

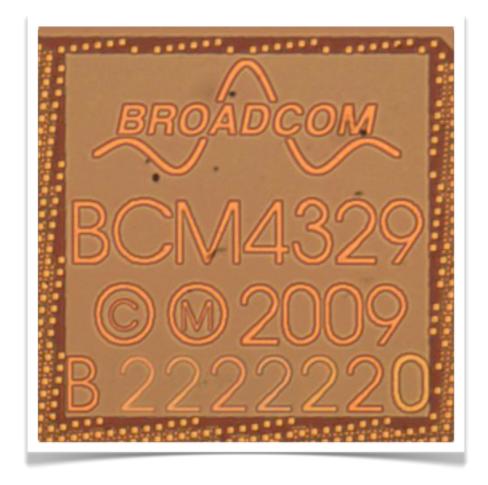

#### Andrés Blanco - Matías Eissler

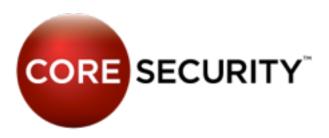

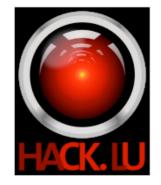

Thursday, October 25, 12

### Agenda

- Intro
- Motivation
- Reverse engineering process
- Patching
- Monitor mode
- Injection

# Everything but the processor is a peripheral

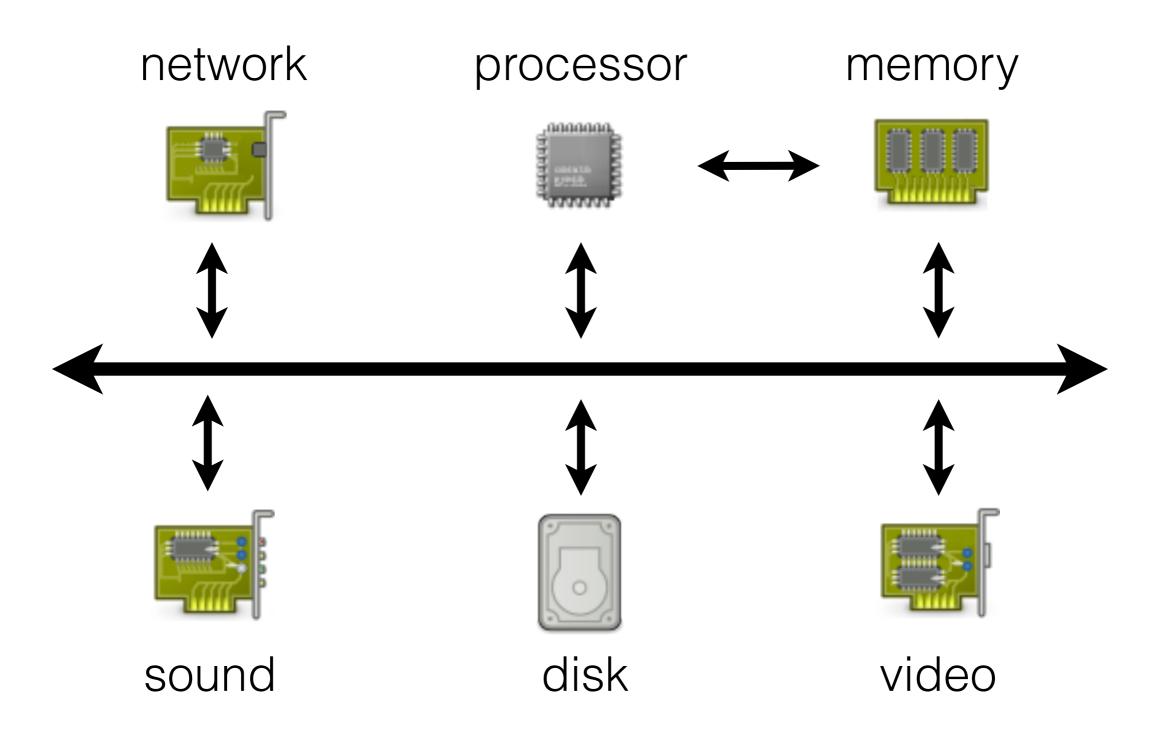

#### But which processor?

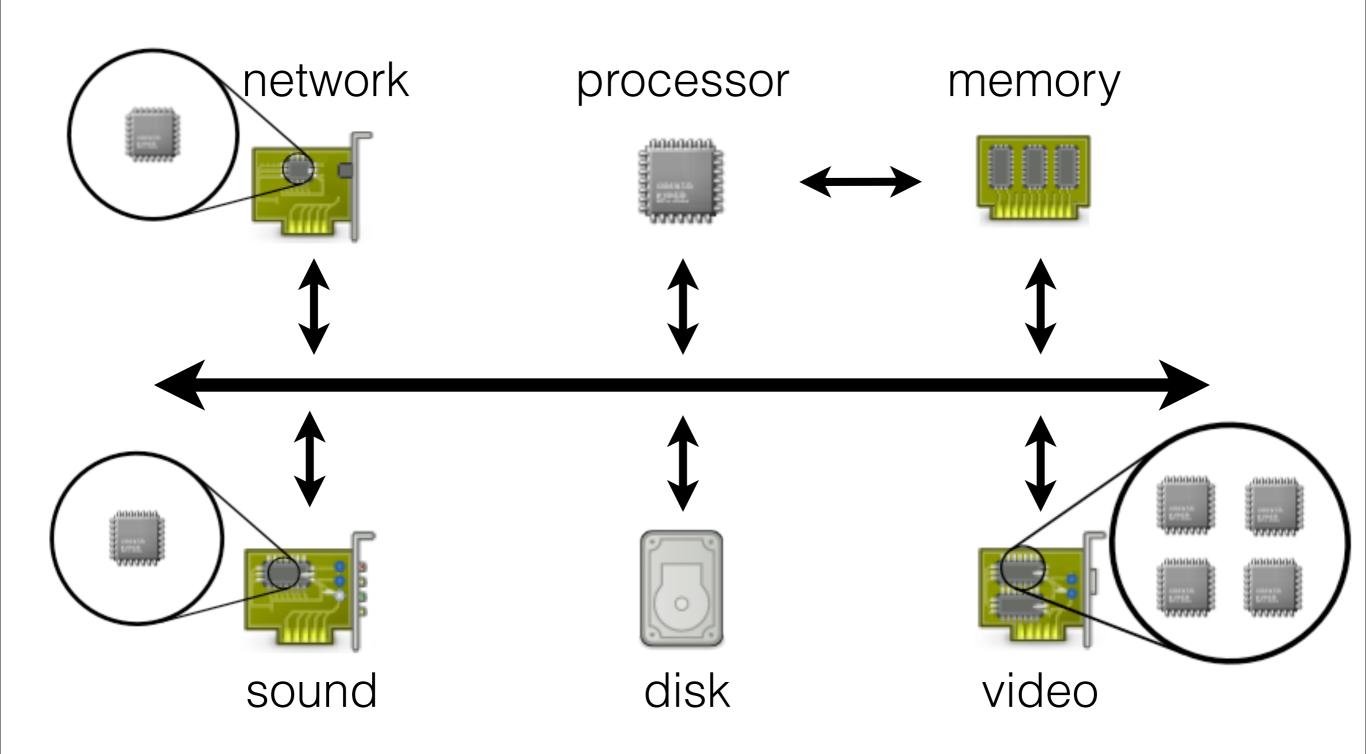

#### **Peripherals as computers**

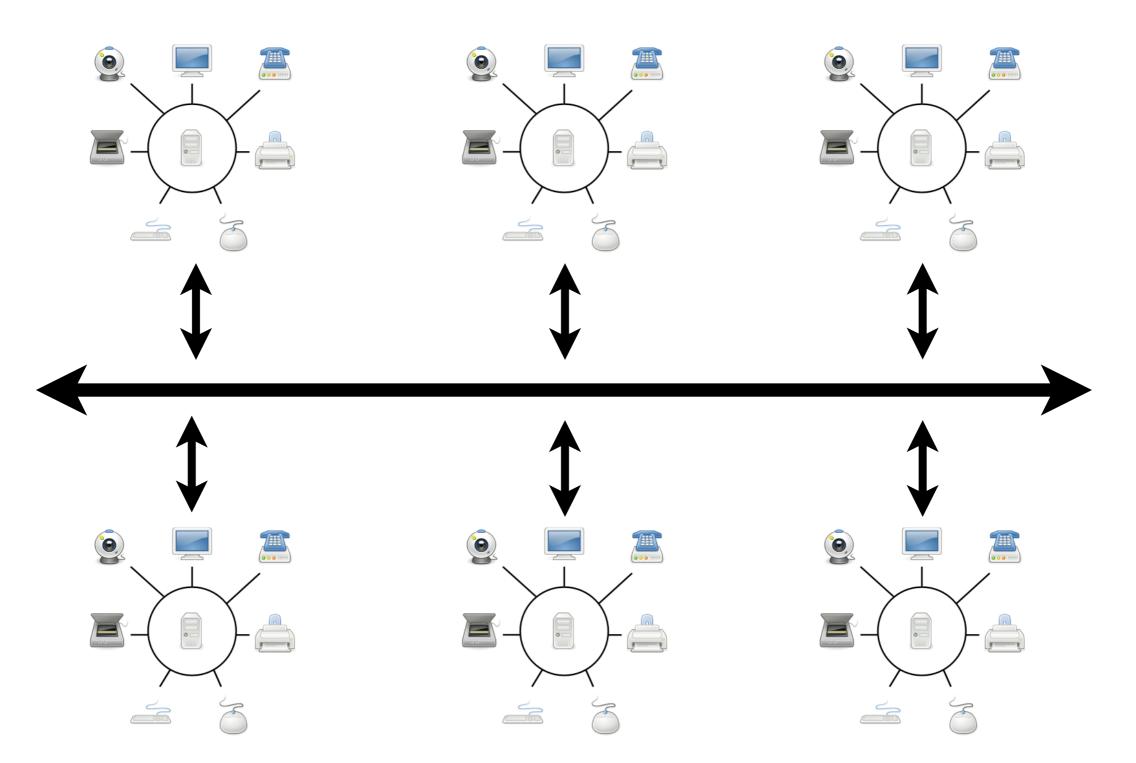

#### Size does matter

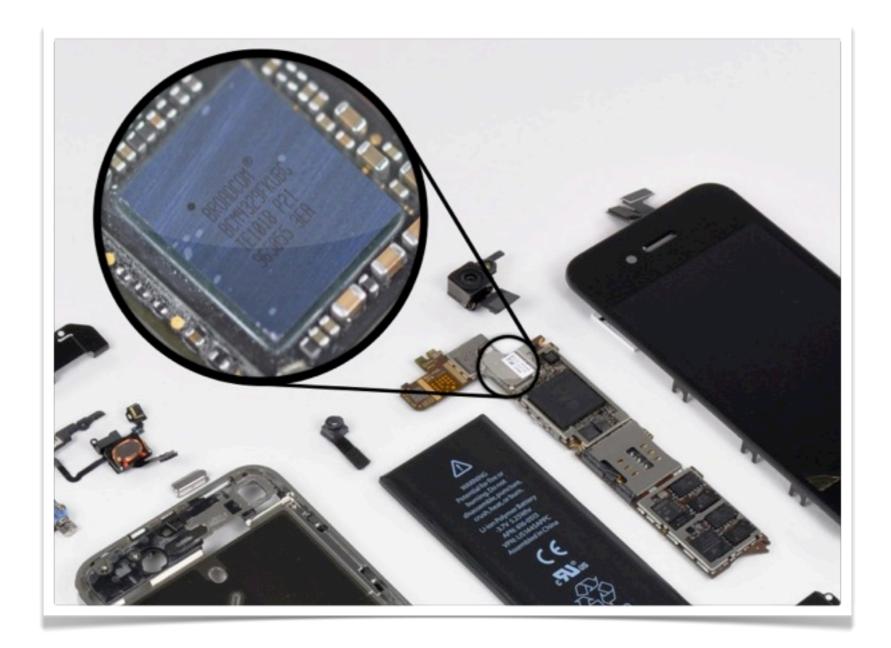

#### Motivation

|                                                                                                    | PC | Mobile |
|----------------------------------------------------------------------------------------------------|----|--------|
| <b>Persistent code</b><br>Closer to metal: Reverse engineering the Broadcom NetExtreme's firmware<br>G Delugre - hack.lu 2010 [1] |    | ?      |
| <b>NiC to OS through DMA</b><br>Can you still trust your network card?<br>L Duflot, et al Cansec 2010 [2]                         |    | ?      |
| Exploiting IO/MMU<br>Exploiting an i/ommu vulnerability<br>F. L. Sang, et. al. MALWARE - 2010 [3]                                 |    | ?      |
| Hardware direct P2P<br>Project Maux Mk. II, I Own the NIC, now I want a shell<br>A Triulzi - PacSec 2008 [4]                      |    | ?      |
| Attacks drivers "from below"<br>The jedi packet trick takes over the deathstar<br>A. Triulzi - Cansec 2010 [5]                    |    | ?      |

#### Motivation (cont)

|                            | PC | Mobile |
|----------------------------|----|--------|
| Man-in-the-middle          |    |        |
| Firewall bypass / bridge   |    | ?      |
| 802.11 Monitor Mode        |    |        |
| 802.11 Raw frame injection |    |        |

#### Some vendors

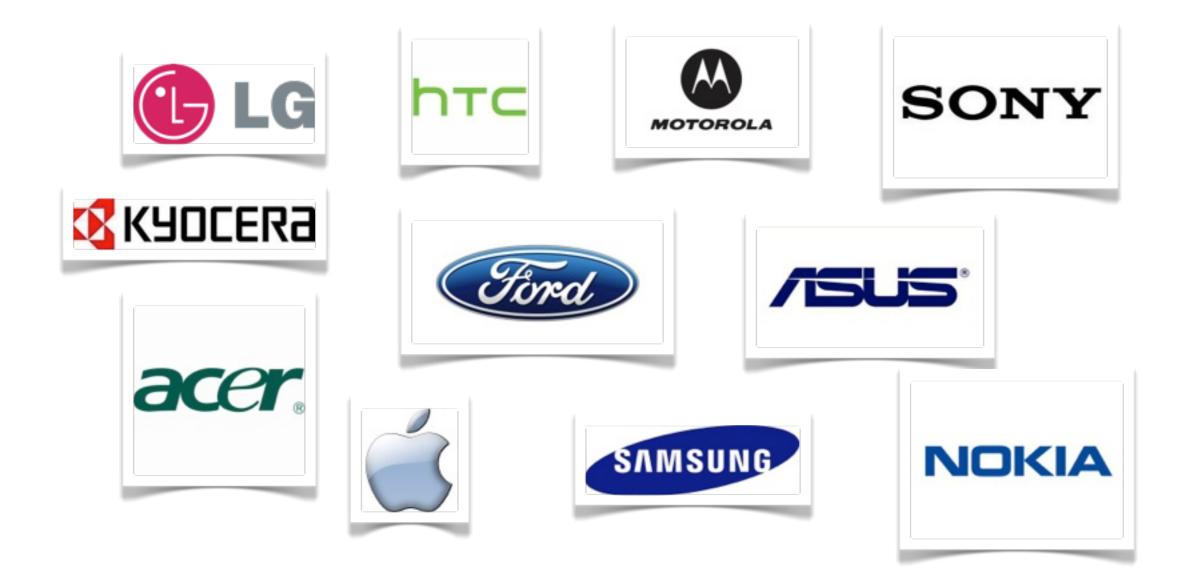

#### Some devices

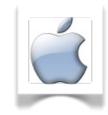

- iPod Touch 2 generation
- iPod Touch 3 generation
- iPad 1 generation
- iPad 2 generation
- iPad 3 generation
- iPhone 3GS
- iPhone 4
- iPhone 4S
- Apple TV 2 generation
- Apple TV 3 generation

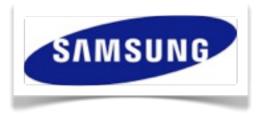

- Spica
- Galaxy Tab
- Galaxy S 4G
- Nexus S
- Stratosphere
- Fascinate
- Galaxy S2

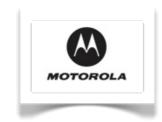

- Devour
- Xoom
- Droid x2
- Atrix

#### **The Firmware**

- Common file in the OS file system:
  - /usr/share/firmware/wifi/43xx/
  - /system/etc/wifi/

- Not signed!
- Closed source.
- Loaded at boot time by the NiC Driver.

#### **Binary chunk?**

| 00000000 | 00 | 00 | 00 | 00 | 7d | 0b | 00 | 00 | 89 | 00 | 00 | 00 | 89 | 00 | 00 | 00 |             |
|----------|----|----|----|----|----|----|----|----|----|----|----|----|----|----|----|----|-------------|
| 0000010  | 89 | 00 | 00 | 00 | 89 | 00 | 00 | 00 | 89 | 00 | 00 | 00 | 89 | 00 | 00 | 00 |             |
| 00000020 | 89 | 00 | 00 | 00 | 89 | 00 | 00 | 00 | 89 | 00 | 00 | 00 | 89 | 00 | 00 | 00 |             |
| 00000030 | 89 | 00 | 00 | 00 | 89 | 00 | 00 | 00 | 89 | 00 | 00 | 00 | 89 | 00 | 00 | 00 |             |
| 00000040 | 89 | 00 | 00 | 00 | 89 | 00 | 00 | 00 | 89 | 00 | 00 | 00 | 89 | 00 | 00 | 00 |             |
| 00000050 | 89 | 00 | 00 | 00 | 89 | 00 | 00 | 00 | 89 | 00 | 00 | 00 | 89 | 00 | 00 | 00 |             |
| 00000060 | 89 | 00 | 00 | 00 | 89 | 00 | 00 | 00 | 89 | 00 | 00 | 00 | 89 | 00 | 00 | 00 |             |
| 00000070 | 89 | 00 | 00 | 00 | 89 | 00 | 00 | 00 | 89 | 00 | 00 | 00 | 89 | 00 | 00 | 00 |             |
| 08000000 | 00 | 48 | 00 | 47 | 7d | 0b | 00 | 00 | 68 | 46 | 83 | 69 | 41 | 69 | 0b | b5 | .H.G}hF.iAi |
| 00000090 | 03 | 69 | 5a | 46 | 51 | 46 | 0e | b4 | 4a | 46 | 41 | 46 | 06 | b4 | c3 | 68 | .iZFQFJFAFh |
| 000000a0 | 82 | 68 | 41 | 68 | fe | b4 | 03 | 68 | c2 | 69 | ef | £3 | 03 | 81 | 0e | b4 | .hAhh.i     |
| 000000b0 | 82 | 69 | ef | £3 | 05 | 81 | 06 | b4 | 03 | 48 | 01 | 68 | 00 | 29 | fe | d0 | .iH.h.)     |
| 00000c0  | 68 | 46 | 88 | 47 | 14 | b0 | 00 | bd | 98 | d9 | 02 | 00 | 00 | 00 | 00 | 00 | hF.G        |
| 000000d0 | 00 | 00 | 00 | 00 | 00 | 00 | 00 | 00 | 00 | 00 | 00 | 00 | 00 | 00 | 00 | 00 |             |
| 000000e0 | 00 | 00 | 00 | 00 | 00 | 00 | 00 | 00 | 00 | 00 | 00 | 00 | 00 | 00 | 00 | 00 |             |
| 000000f0 | 00 | 00 | 00 | 00 | 00 | 00 | 00 | 00 | 00 | 00 | 00 | 00 | 00 | 00 | 00 | 00 |             |

#### Architecture

- How to detect the architecture?
  - google
  - common sense (binary code should make sense)
  - bruteforcing
  - learning
- ARM Cortex M3 [6]

#### **Instruction Set**

- Can be identified by Undefined Instruction Exception, using google or just trying.
- BCM 4325 ARMv6
- BCM 4329/30 ARMv7

#### Disassembling

- ARM Functions must be aligned to 4 bytes (learned the hard way).
- Prologues are padded with 2-byte NOP.
- Not all functions start with prologue.

| 🖬 阔 | 4 😐       |            |     |    |         |      |                              |
|-----|-----------|------------|-----|----|---------|------|------------------------------|
|     |           |            |     |    |         |      |                              |
|     |           |            |     |    |         |      |                              |
|     |           |            |     |    | sub_778 |      |                              |
| 000 | 13        | 4B         |     |    | LDR     | R3,  | =dword 2F310                 |
| 000 | <b>2D</b> | E9         | F 0 | 41 | PUSH.W  | {R4- | R8,LR}                       |
| 018 | D3        | F8         | 00  | 80 | LDR.W   | R8,  | [R3]                         |
| 018 | 12        | <b>4</b> B |     |    | LDR     | -    | -unk 2F378                   |
| 018 | DB        | 88         |     |    | LDRH    | -    | [R3,#(word_2F37E - 0x2F378)] |
| 018 | 08        | <b>B9</b>  |     |    | CBNZ    |      | loc 78C                      |

#### **Primitive function identification**

- Three tricks to identify functions:
  - Most called technique [7]
  - Memory address vecinity strcpy, strncpy, strcmp, strncmp
  - Puzzle Identification: memset(p, 0, n) -> p = malloc(n)

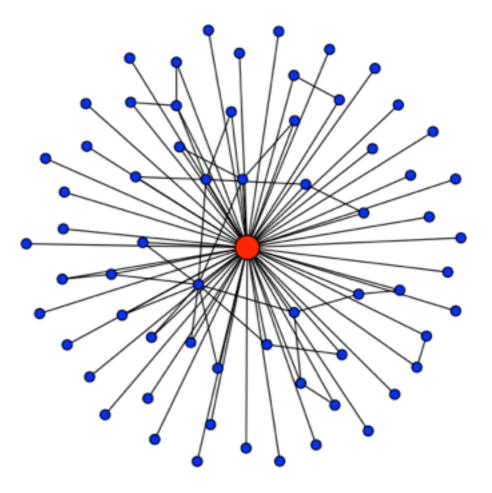

#### 802.11 function identification

Introduction

```
IEEE 802.11 Probe Request, Flags: .....
  Type/Subtype: Probe Request (0x04)
 Duration: 0
  Source address: d8:a2:5e:51:56:a6 (d8:a2:5e:51:56:a6)
  Fragment number: 0
  Sequence number: 1368
 IEEE 802.11 wireless LAN management frame
 Tagged parameters (89 bytes)

    Tag: Supported Rates 1, 2, 5.5, 11, [Mbit/sec]

    Tag: Extended Supported Rates 6, 9, 12, 18, 24, 36, 48, 54, [Mbit/sec]

    H Tag: Vendor Specific: 00:90:4c: HT Capabilities (802.11n D1.10)
```

#### **802.11 Function identification**

- Probe request (Epigram OUI)
- 6-byte memcpy/memcmp
- 802.11 header addresses pattern
- Found many 802.11 implementation Function:
  - searchForIE, beaconHandler, createFrameHeader, searchForVendorSpecific, etc.

#### Patching the firmware

- Modifying strings
- Finding the checksum.
  - Firmware verifies itself.
  - 0xDEBB20E3 magic constant.
  - FindCrypt IDA Plugin
- Patching ethernet addresses.

| 🖬 🕰 🖭     |       |                     |
|-----------|-------|---------------------|
|           | 1oc_3 | 5 0D 6              |
| 038 21 4B | LDR   | R3, =0xDEBB20E3     |
| 038 98 42 | CMP   | RØ, <mark>R3</mark> |
| 038 FC D1 | BNE   | 1oc 360D6           |

## The missing code

 References to code on memory address outside known section (ROM).

| -                   |     |              |
|---------------------|-----|--------------|
| 10C_1A <sup>+</sup> |     |              |
| MOUS                | R1, | # <u>0</u>   |
| LDR                 | R4, | = 0x1E0019A9 |
| MOV.W               | RØ, | #0x200       |
| BLX                 | R4  |              |
| MOUS                | R1, | #0           |
| STR.W               | RØ, | [R7,#0x7F8]  |
| MOUS                | -   | #0x80 ; 'C'  |
| BLX                 | R4  | - 3          |
| LDR.W               | R1, | [R7,#0x7F8]  |
| STR.W               | -   | [R7,#0x7FC]  |
| CBZ                 | _   | loc 1A1D0    |

#### Thanks Android (leak?)

| #define SI_FLASH2<br>#define SI FLASH2 SZ | 0x1c000000<br>0x02000000 | /* Flash Region 2 (regio/<br>/* Size of Flash Region 2 |
|-------------------------------------------|--------------------------|--------------------------------------------------------|
| #define SI ARMCM3 ROM                     | 0x1e000000               | /* ARM Cortex-M3 ROM */                                |
| #define SI FLASH1                         | 0x1fc00000               | /* MIPS Flash Region 1 */                              |
| #define SI_FLASH1_SZ                      | 0x00400000               | /* MIPS Size of Flash                                  |
| #define SI_ARM7S_ROM                      | 0x2000000                | /* ARM7TDMI-S ROM */                                   |
| #define SI_ARMCM3_SRAM2                   | 0x6000000                | /* ARM Cortex-M3 SRAM                                  |
| #define SI_ARM7S_SRAM2                    | 0x80000000               | /* ARM7TDMI-S SRAM Region                              |
| #define SI_ARM_FLASH1                     | 0xfff0000                | /* ARM Flash Region 1 */                               |
| #define SI_ARM_FLASH1_SZ                  | 0x00010000               | /* ARM Size of Flash                                   |
|                                           |                          |                                                        |

Linux kernel driver for BCM source code [8]

#### How to dump the rom?

#### **Dumping the ROM**

• Dump to air

• Dump to kernel

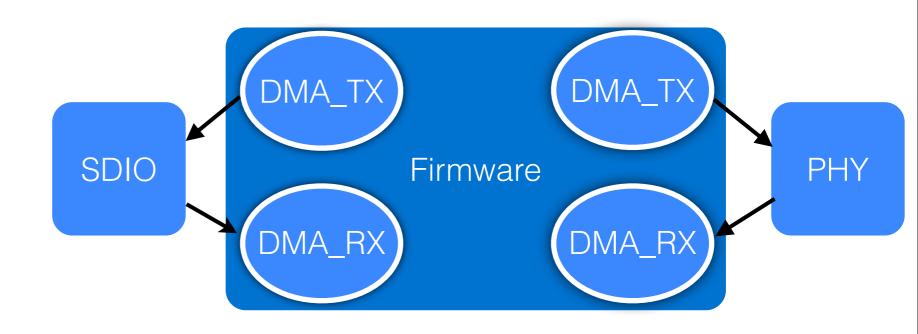

• IOCTL

#### **Towards monitor mode**

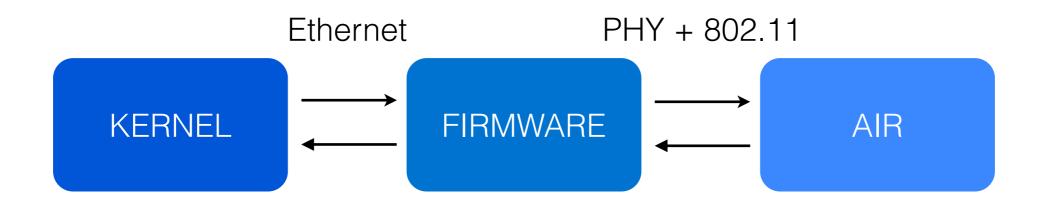

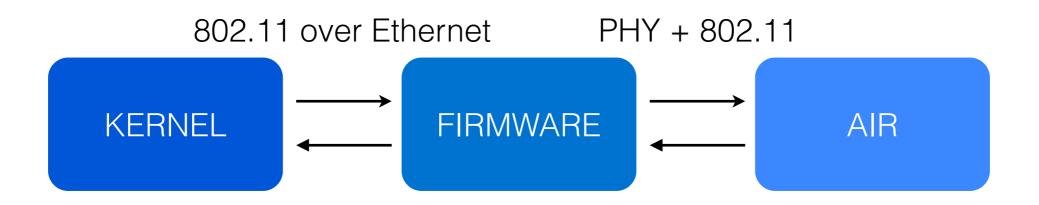

#### **Obtaning Monitor Mode**

• Getting 802.11 & PHY Headers

• Getting all the traffic (Management, Control & Data).

• wlc\_bmac\_mctrl() function.

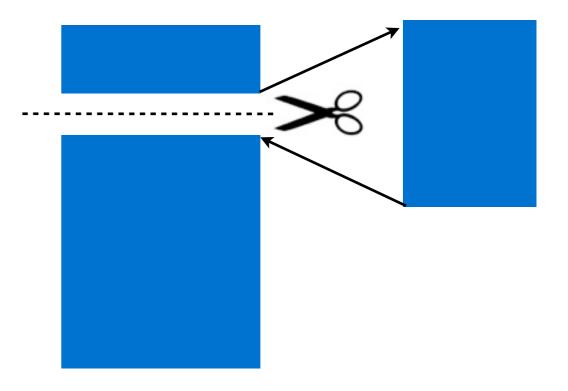

#### **Mac Control Flags**

```
void wlc bmac mctrl(struct wlc hw info *wlc hw, u32 mask, u32 val)
        u32 maccontrol;
        u32 new maccontrol;
        if (val & ~mask)
                 return; /* error condition */
        maccontrol = wlc hw->maccontrol;
        new maccontrol = (maccontrol & ~mask)
                                                   val;
        if (new maccontrol == maccontrol)
                 return;
        wlc hw->maccontrol = new maccontrol;
        wlc mctrl write(wlc hw);
Android source code for BCM drviers [9]
```

```
• ARM BIC (Bit Clear) Instruction.
```

#### Mac control flags

| /* macco | ontrol register */   |            |
|----------|----------------------|------------|
| #define  | MCTL_GMODE           | (1U << 31) |
| #define  | MCTL_DISCARD_PMQ     | (1 << 30)  |
| #define  | MCTL_WAKE            | (1 << 26)  |
| #define  | MCTL_HPS             | (1 << 25)  |
| #define  | MCTL_PROMISC         | (1 << 24)  |
| #define  | MCTL_KEEPBADFCS      | (1 << 23)  |
| #define  | MCTL_KEEPCONTROL     | (1 << 22)  |
| #define  | MCTL_PHYLOCK         | (1 << 21)  |
| #define  | MCTL_BCNS_PROMISC    | (1 << 20)  |
| #define  | MCTL_LOCK_RADIO      | (1 << 19)  |
| #define  | MCTL_AP              | (1 << 18)  |
| #define  | MCTL_INFRA           | (1 << 17)  |
| #define  | MCTL_BIGEND          | (1 << 16)  |
| #define  | MCTL_GPOUT_SEL_MASK  | (3 << 14)  |
| #define  | MCTL_GPOUT_SEL_SHIFT | 14         |
| #define  | MCTL_EN_PSMDBG       | (1 << 13)  |
| #define  | MCTL_IHR_EN          | (1 << 10)  |
| #define  | MCTL_SHM_UPPER       | (1 << 9)   |
| #define  | MCTL_SHM_EN          | (1 << 8)   |

Android source code for BCM drivers [10]

#### Monitor mode

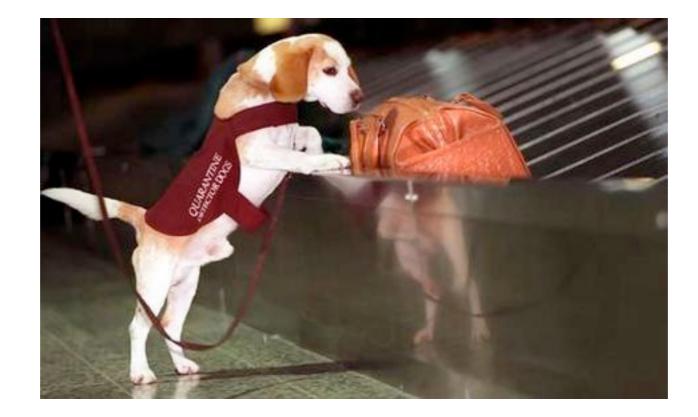

#### I want to inject!

- IOCTL handler function
  - WLC\_MAGIC IOCTL 0x14e46c77
  - LARGEST SWITCH
- wlc\_sendpkt\_mac80211 function
  - Follow the path from probe request

|      |    |    |    |     | 100 0 | NODE                          |
|------|----|----|----|-----|-------|-------------------------------|
|      |    |    |    |     | 100_0 |                               |
| 140  | B2 | 4B |    |     | LDR   | R3, = <mark>0x14E46C77</mark> |
| 140  | 50 | 9A |    |     | LDR   | R2, [SP,#0x140+arg_0          |
| 140  | 20 | 46 |    |     | MOV   | R4, R5                        |
| 140  | 13 | 60 |    |     | STR   | R3, [R2]                      |
| 15.0 | 88 | FØ | 86 | BC. | B.W   | 10c E214                      |

#### **Injection scheme**

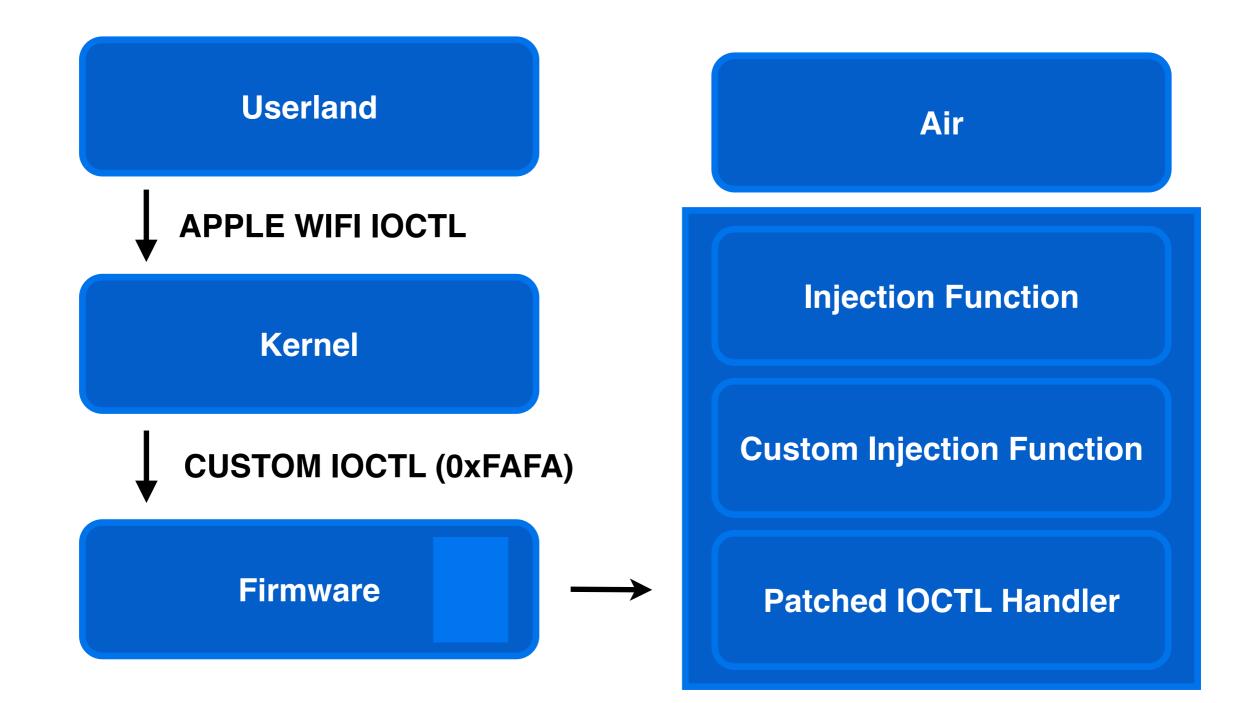

#### **Injection time**

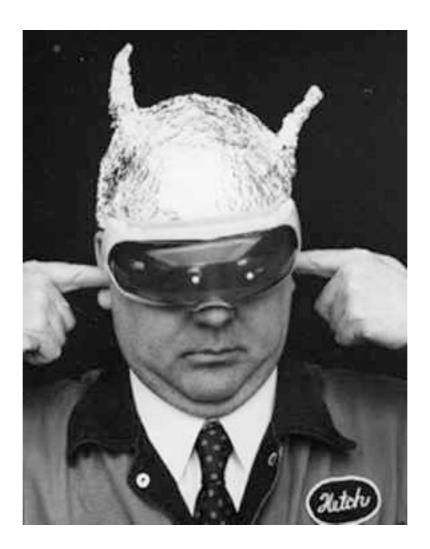

#### **Possible attacks**

- Monitor Wireless Networks remotely.
- Perform MiTM attacks (such as SSL strip).
- Control the flow of the frames (create/drop) without the OS notice.
- ARP/DNS cache poisoning.
- Create 802.11 covert channels.
- Leak Information using 802.11 frames.

#### **One Firmware?**

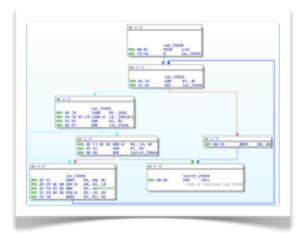

BCM4329 - iPad 1 Generation

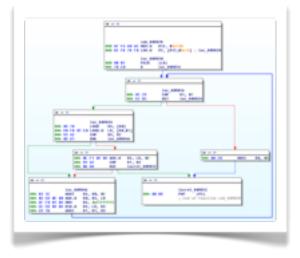

BCM4330 - iPhone 4S

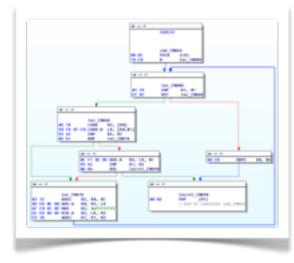

BCM4329 - Galaxy Tab

Thursday, October 25, 12

#### Appearance

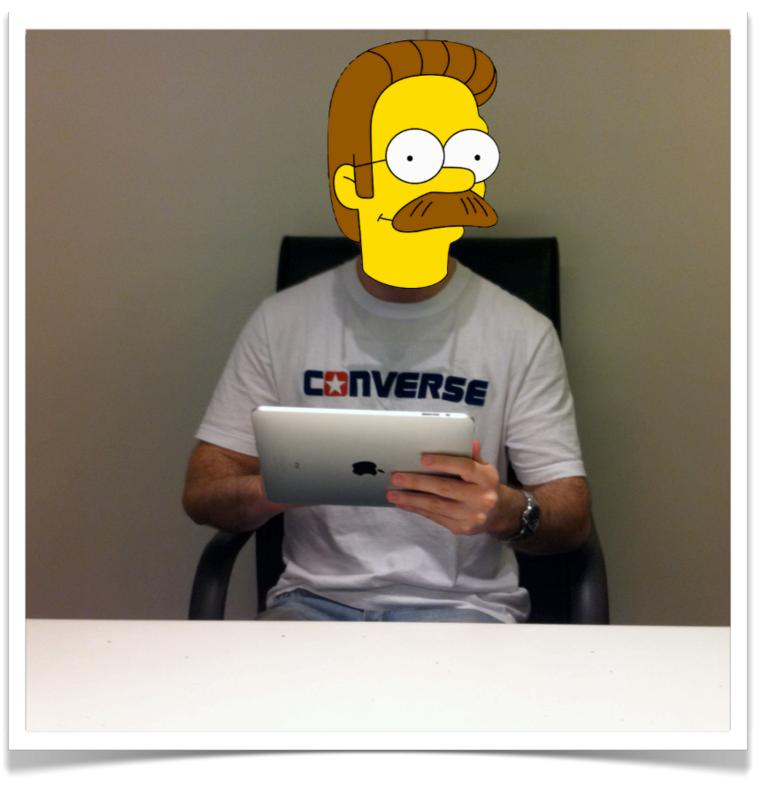

#### Appearance

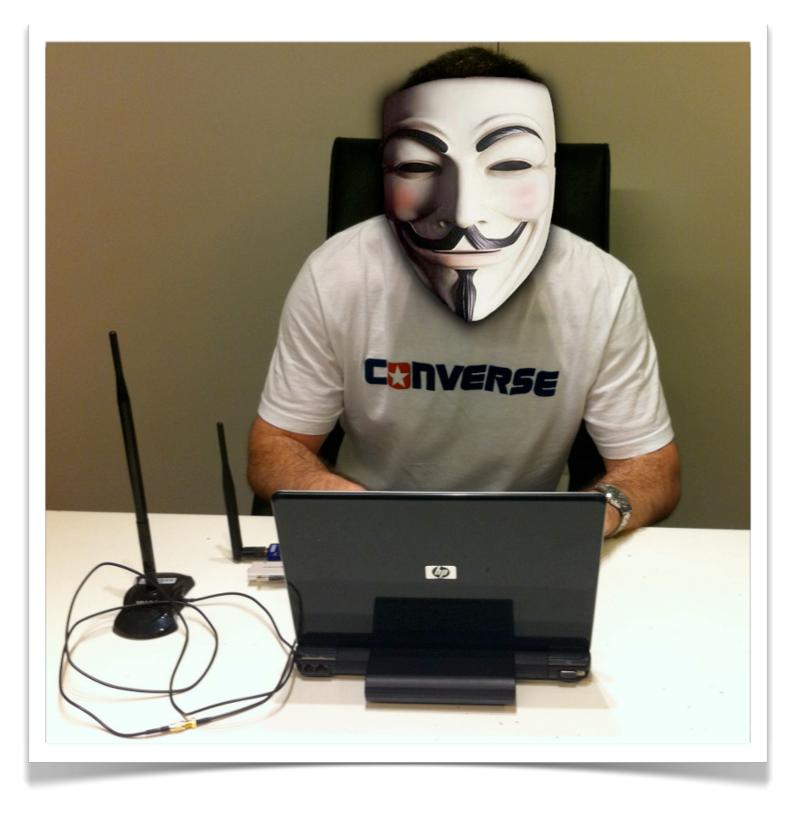

#### Questions

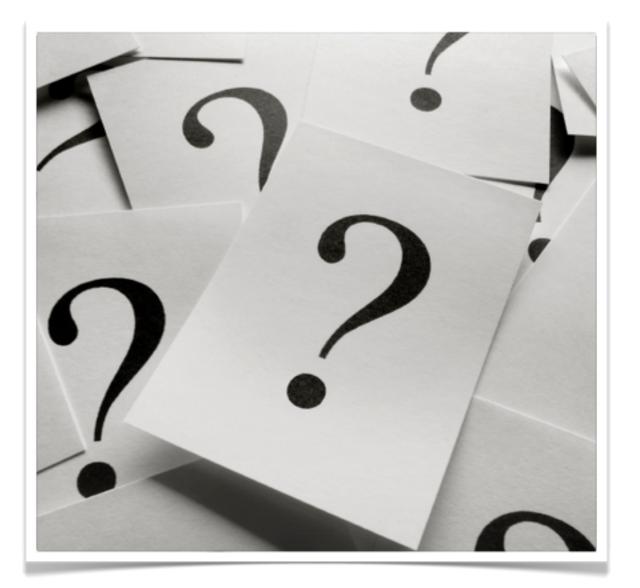

## Thanks!

- Ezequiel Gutesman & Anibal Sacco (for helping out)
- iOS & Android Jailbreakers (for making devices free)
- hacklu (for a great con)
- Starbucks cafe (for the crappy internet and long hours of reversing)
- Our wives (for the sundays).

## References

[1] Guillaume Delugré. Closer to metal: reverse-engineering the broad- com netextreme's firmware. Hack.lu, 2010 - <u>http://esec-lab.sogeti.com/</u> <u>dotclear/public/publications/10-hack.lu-nicreverse\_slides.pdf</u>

[2] Loïc Duflot, Yves-Alexis Perez, Guillaume Valadon, and Olivier Levillain. Can you still trust your network card? CanSecWest Applied Security Conference, 2010 - <u>http://www.ssi.gouv.fr/IMG/pdf/csw-trustnetworkcard.pdf</u>

[3] F. L. Sang, E. Lacombe, V. Nicomette, and Y. Deswarte. Exploit- ing an i/ommu vulnerability. In Malicious and Unwanted Software (MALWARE), 2010 5th International Conference on, pages 7–14 2010 - http://ieeexplore.ieee.org/xpl/login.jsp?tp=&arnumber=5665798

[4] Arrigo Triulzi. Project maux mk. ii, i own the nic, now i want a shell. The 8th annual PacSec conference, 2008 - <u>http://www.alchemistowl.org/arrigo/</u> Papers/Arrigo-Triulzi-PACSEC08-Project-Maux-II.pdf

[5] Arrigo Triulzi. The jedi packet trick takes over the deathstar. tak- ing nic backdoors to the next level. CanSecWest Applied Security Conference, 2010 - <u>http://www.alchemistowl.org/arrigo/Papers/Arrigo-Triulzi-CANSEC10-Project-Maux-III.pdf</u>

[6] BCM4330 brochure http://www.broadcom.com/products/Wireless-LAN/802.11-Wireless-LAN-Solutions/BCM4330

[7] IDAPython script to find memcpy <u>http://exploiting.wordpress.com/2012/07/02/quickpost-idapython-locating-libc-in-an-unknown-firmware-without-string-references/</u>

[8] Source http://lxr.free-electrons.com/source/drivers/staging/brcm80211/include/hndsoc.h?v=2.6.37;a=arm

[9] More source http://lxr.free-electrons.com/source/drivers/staging/brcm80211/sys/wlc\_bmac.c?v=2.6.38#L1610

[10] Even more source http://lxr.free-electrons.com/source/drivers/net/wireless/brcm80211/brcmsmac/d11.h#L458